# DOAG SAP SIGJune 2007

# **BR\*Tools Support for Heterogeneous System Copy**

# **Georg Chlond, SAP AG**

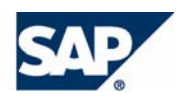

#### Main Points

- Oracle-based cross-platform transportable **tablespaces feature and on BRSPACE recreate database function (brspace -f dbcreate)**
- Parallel Endian conversion of data files with **BRTOOLS (if required)**
- For large databases, faster than the standard **procedure based on Oracle export / import or SAP R3load utilities**
- **Time advantage reduced if Endian conversion required**
- Oracle SID / Home and the database name can be **changed**

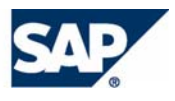

#### Procedure Overview

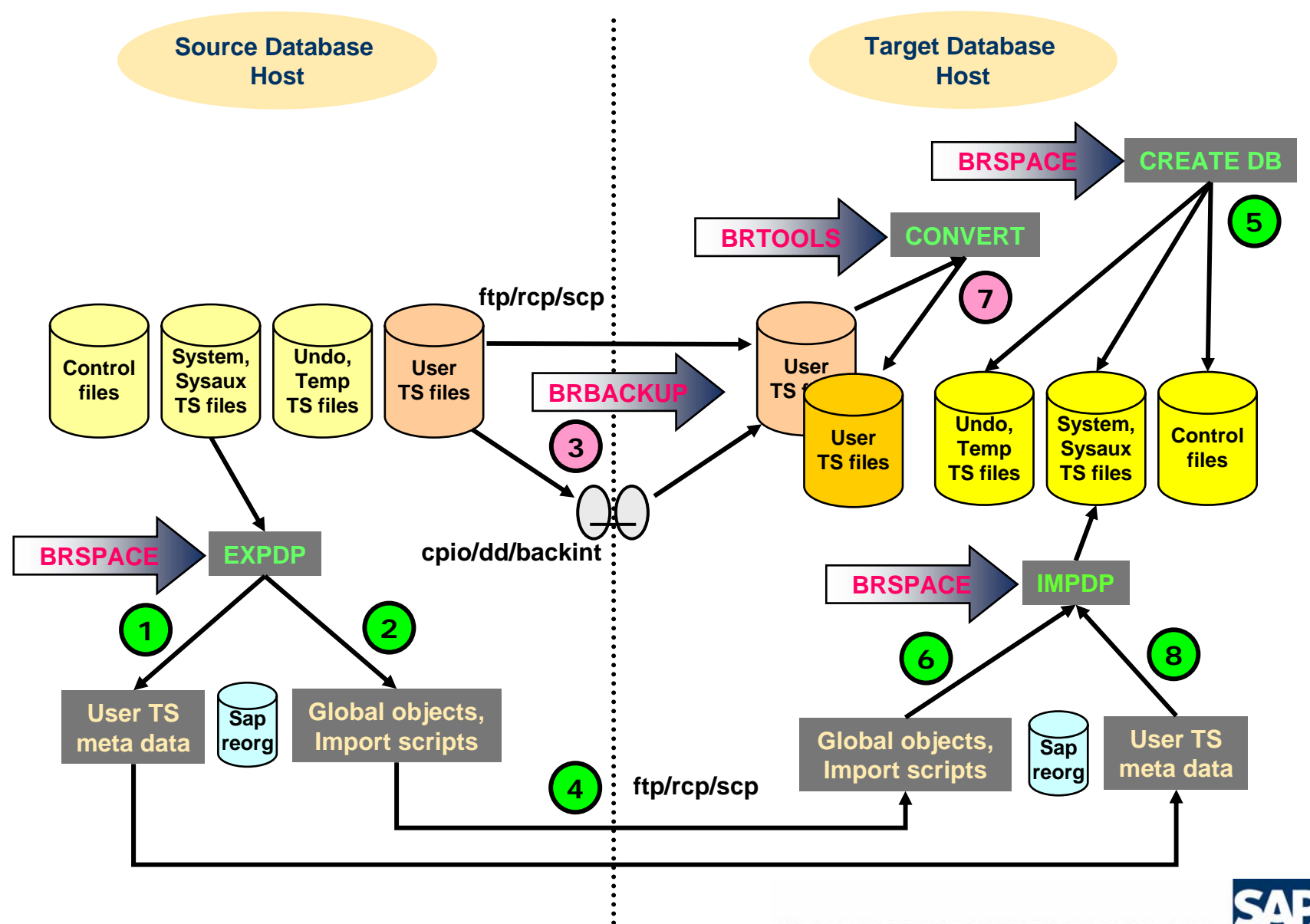

# Procedure Details (1)

#### ■ Step 1: Export user tablespace:

brspace -f dbcreate -PDC

- **Specify new database options**
- **Check if user tablespaces are self-contained**
- **Set user tablespaces to read-only**
- **Export the meta data of user tablespaces**

#### ■ Step 2: Export global objects:

Continue with BRSPACE call

- **Export database global objects (e.g. SAP users/views)**
- **Generate create database scripts: dbcrt.sql, ddbld.sql**
- **Generate import scripts: glbimp.par, tspimp.par and postdbcr.sql**

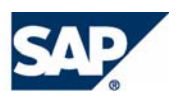

### Procedure Details (2)

#### ■ Step 3: Copy user files to target host:

brbackup -u / -d stage\_copy -t offline -m only\_ro -e 4 -SDL -SRW

- **stage\_root\_dir = /oracle/SID/sapbackup**
- **stage\_db\_home = /oracle/SID**
- **stage\_copy\_cmd = rcp | ftp | scp**
- **remote\_host = <target\_host>**
- **remote\_user = <target\_os\_user>**
- Step 4: Manually copy scripts and dump files to **sapreorg directory/subdirectory on target host:** You can use rcp/ftp/scp for this
	- **BRSPACE detailed log file**
	- **Create database scripts: dbcrt.sql, ddbld.sql**
	- **Export dump files: tspexp.dmp, glbexp.dmp**
	- **Import scripts: glbimp.par, tspimp.par**
	- **Post database create script: postdbcr.sql**

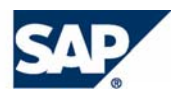

# Procedure Details (3)

#### ■ Step 5: Recreate database on target host:

brspace -f dbcreate -RDC <br />brspace\_log>

- ◆ If Oracle home / SID has been changed then the scripts **dbcrt.sql and ddbld.sql must be adapted accordingly**
- **SYSTEM, SYSAUX, TEMP and UNDO tablespaces, online redolog and control files will be created (dbcrt.sql)**
- **Oracle dictionary will be created (ddbld.sql)**
- Step 6: Import global objects:

Continue with BRSPACE call

**Import database global objects (e.g. SAP users/views)**

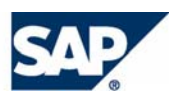

# Procedure Details (4)

#### ■ Step 7: Convert Endian type if required:

brtools convert -f tspimp.par -o "<platform>" -p 4 -i -c -l convert.log

- **Done using RMAN CONVERT command**
- **<platform> defines the source (old) platform**
- **Platform names can be found in v\$transportable\_platform**
- Step 8: Import user tablespaces: Continue with BRSPACE call
	- **Import the meta data of user tablespaces and plug them in**
	- **Set user tablespaces to read-write**
	- **Apply the post database create script: postdbcr.sql**
	- **Set database ARCHIVELOG mode**

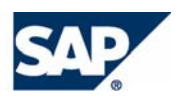

#### Sample Procedure Times

**Oracle 10.2.0.2 with size of 100 GB, SAP ECC 6.0 with 67500 tables, BR\*Tools 7.10 with EXPDP / IMPDP, Linux x64\_64, HP-UX 11.11**

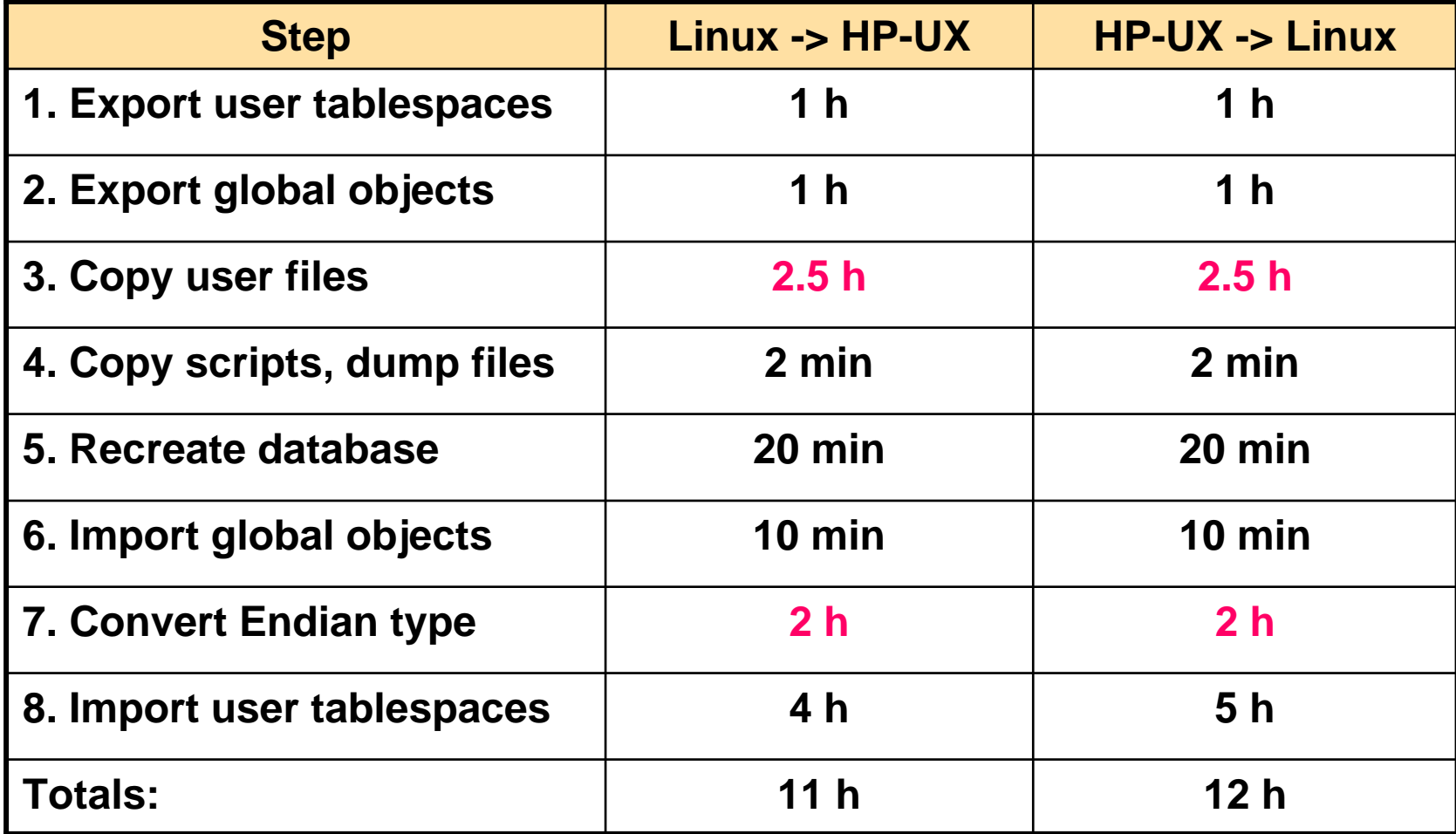

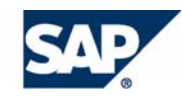

# Additional Information

- See SAP note 1003028 for more information about extended **BR\*Tools support for database copy**
- Read the full documentation for BR\*Tools 7.00 at:
	- **http://www.sdn.sap.com/irj/sdn/ora -> Oracle DBA Overview -> SAP Database Guide: Oracle (see links near top of page)**
	- **http://help.sap.com -> SAP NetWeaver -> SAP NetWeaver 7.0 (2004s) -> English -> SAP NetWeaver Library -> SAP NetWeaver by Key Capability -> Application Platform by Key Capability -> Platform-Wide Services -> Database Support -> Oracle -> SAP Database Guide: Oracle**
- See SAP note 849483 for the current list of fixes and **enhancements in BR\*Tools 7.00**
- Download BR\*Tools 7.00 from SAP Service Marketplace at: **http://service.sap.com/swdc**
	- **Current patch set is 26 (recommended)**
	- **Valid for all SAP releases supporting Oracle 10g**
- BR<sup>\*</sup>Tools 7.10 will be available in Q3 or Q4 of 2007

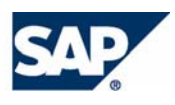

#### Copyright 2007 SAP AG. All Rights Reserved

No part of this publication may be reproduced or transmitted in any form or for any purpose without the express permission of SAP AG. The information contained herein may be changed without prior notice.

Some software products marketed by SAP AG and its distributors contain proprietary software components of other software vendors.

Microsoft, Windows, Excel, Outlook, and PowerPoint are registered trademarks of Microsoft Corporation.

IBM, DB2, DB2 Universal Database, OS/2, Parallel Sysplex, MVS/ESA, AIX, S/390, AS/400, OS/390, OS/400, iSeries, pSeries, xSeries, zSeries, System i, System i5, System p, System p5, System x, System z, System z9, z/OS, AFP, Intelligent Miner, WebSphere, Netfinity, Tivoli, Informix, i5/OS, POWER, POWER5, POWER5+, OpenPower and PowerPC are trademarks or registered trademarks of IBM Corporation.

Adobe, the Adobe logo, Acrobat, PostScript, and Reader are either trademarks or registered trademarks of Adobe Systems Incorporated in the United States and/or other countries.

Oracle is a registered trademark of Oracle Corporation.

UNIX, X/Open, OSF/1, and Motif are registered trademarks of the Open Group.

Citrix, ICA, Program Neighborhood, MetaFrame, WinFrame, VideoFrame, and MultiWin are trademarks or registered trademarks of Citrix Systems, Inc.

HTML, XML, XHTML and W3C are trademarks or registered trademarks of W3C®, World Wide Web Consortium, Massachusetts Institute of Technology.

Java is a registered trademark of Sun Microsystems, Inc.

JavaScript is a registered trademark of Sun Microsystems, Inc., used under license for technology invented and implemented by Netscape.

MaxDB is a trademark of MySQL AB, Sweden.

SAP, R/3, mySAP, mySAP.com, xApps, xApp, SAP NetWeaver, and other SAP products and services mentioned herein as well as their respective logos are trademarks or registered trademarks of SAP AG in Germany and in several other countries all over the world. All other product and service names mentioned are the trademarks of their respective companies. Data contained in this document serves informational purposes only. National product specifications may vary.

The information in this document is proprietary to SAP. No part of this document may be reproduced, copied, or transmitted in any form or for any purpose without the express prior written permission of SAP AG.

This document is a preliminary version and not subject to your license agreement or any other agreement with SAP. This document contains only intended strategies, developments, and functionalities of the SAP® product and is not intended to be binding upon SAP to any particular course of business, product strategy, and/or development. Please note that this document is subject to change and may be changed by SAP at any time without notice.

SAP assumes no responsibility for errors or omissions in this document. SAP does not warrant the accuracy or completeness of the information, text, graphics, links, or other items contained within this material. This document is provided without a warranty of any kind, either express or implied, including but not limited to the implied warranties of merchantability, fitness for a particular purpose, or non-infringement.

SAP shall have no liability for damages of any kind including without limitation direct, special, indirect, or consequential damages that may result from the use of these materials. This limitation shall not apply in cases of intent or gross negligence.

The statutory liability for personal injury and defective products is not affected. SAP has no control over the information that you may access through the use of hot links contained in these materials and does not endorse your use of third-party Web pages nor provide any warranty whatsoever relating to third-party Web pages.

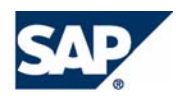